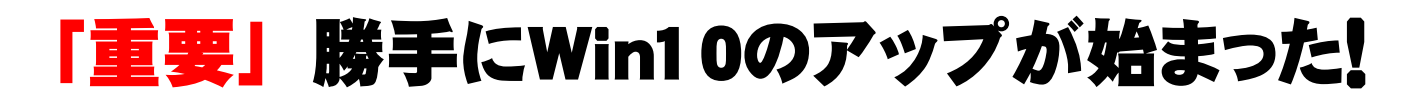

基本的に、特殊なプログラム利用や銀行関係のパソコンでなければ、Windows10のアップグレードは構わ ないと思います。 ただし、メール等の再設定が必要な場合があります。

Windows10のアップグレードが開始されたからと言って、「電源を切る事はご法度」です。 Windows7が立ち上がらなくなったり、ハードディスクがクラッシュする恐れがあります。

このまま、Windows10にアップグレードするのを待ちましょう。

Windows7に戻す方法は・・・

- ・Windows10のトップ画面左下のスタート①をクリック
- ・「設定」②をクリック
- ・新しい画面の「更新とセキュリティー」をクリック
- ・「回復」をクリック
- ・「Win7に戻す」をクリック

Win7に戻すには、アップグレードの時間と同じくらい かかります。

szcza 值  $\mathbf{a}$ e  $\overline{\phantom{1}}$  $10<sup>o</sup>$  $\sigma$ 凾 **商出**  $\odot$ Ë n

Win10のアップグレードによってWindows7のUpdate(各種セキュリティー強化等)を完璧に行ってくれます。 また、Win7に戻した後、アイコンに鍵マークが付きますが、これはフォルダのアクセス権の設定変更が行わ れたためで、なんら影響はありません。

アップグレード後、1ヶ月以内であればWindows7に戻せます。

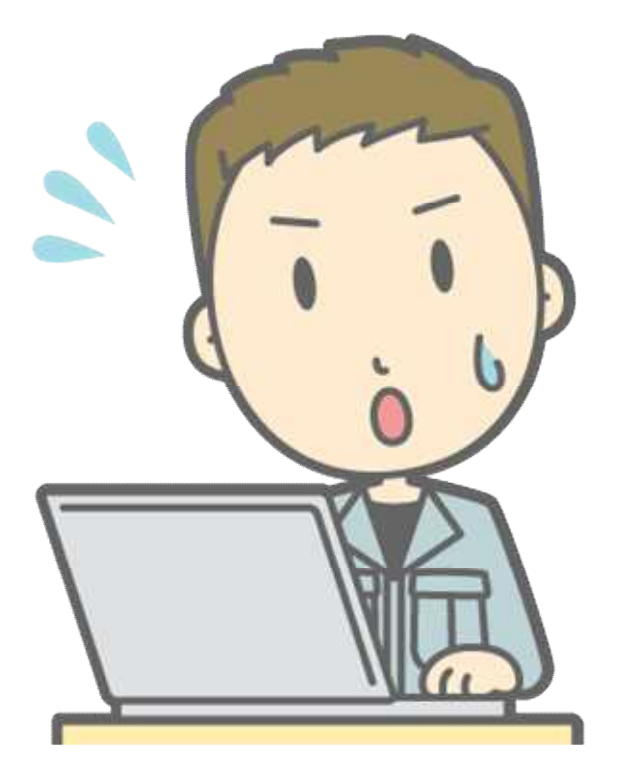

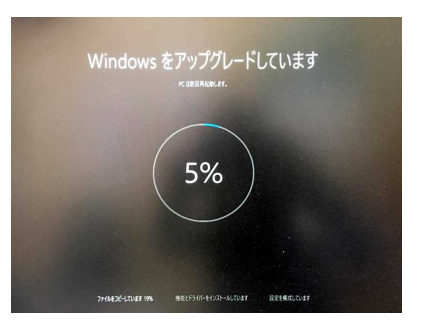

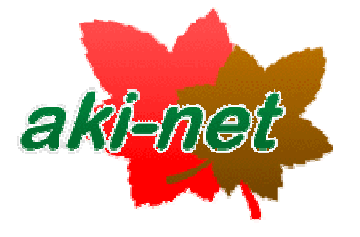

732-0802 082-510-3100 082-510-3090